## **Beschreibung der Feldnamen und - werte für Import Artikeldaten über Programm xo404**

Aufbau der Import-Datei: **Firma (Spalte1);Artikelnummer (Spalte2);Lager-/Lieferanten-/Kundennummer (Spalte3);Feldname (Spalte4);Wert (Spalte5)**

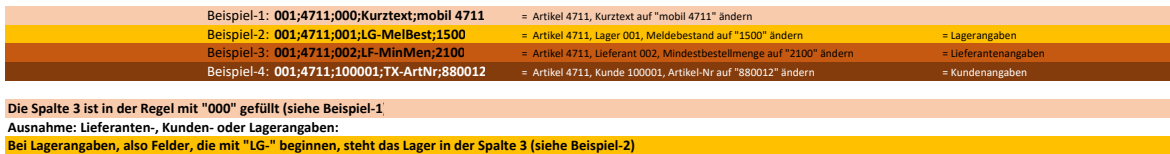

Bei Lieferantenangaben, also Felder, die mit "LF-" beginnen, steht die Lieferantennummer in der Spalte 3 (siehe Beispiel-3)<br>Bei Kundenangaben, also Felder, die mit "TX-" beginnen, steht die Kundennummer in der Spalte 3 (si

**Feldname (Spalte 4) Bezeichnung Reiter zulässige Werte (Spalte 5) Erklärung Hinweis** Aktiv-Pass Aktiv/Passiv Astunity/Passiv Basisdaten Basisdaten Alexander A/P A=aktiv, P=passiv Kurztext Kurztext,Match Basisdaten/Texte+Zoll char (12) Lieferant Lieferant Basisdaten 0 - 999 Produktber Produktbereich and Basisdaten Basisdaten 1 - 9 HauptGrp Hauptgruppe Basisdaten 0 - 99 UnterGrp Untergruppe Basisdaten 0 - 999 ErlösGrp Erlösgruppe Basisdaten 0 - 999 MWSTKZ Mehrwertsteuer-KZ Basisdaten Basisdaten 1 - 7 Standsführung Basisdaten/Bestandsführung J/N J/N J=Ja, N=Nein J=Ja, N=Nein Basisdaten/Bestandsführung/Gepackte Ware<br>Standsf.KZ | Eliter, K=I en/Bestandsführung/Gepackte See/Gepackte Ware Lindse, G=gepackte Ware وكوناء المستخدمة المستخدمة المستخدمة المستخدمة المستخدمة المستخدمة المستخدمة<br>المستخدمة المستخدمة المستخدمة المستخدمة المستخدمة المستخدمة المستخدمة المستخدمة المستخدمة المستخدمة ا en/Gepackte War Preiseinh Preiseinheit **De Execute Community Basisdaten/Preise** 0 - 7 Leihgeb-JN Leihgebinde Basisdaten J/N Verweildau Verweildauer Basisdaten 0 - 9 Divers-JN Divers-Artikel Basisdaten J/N SichStufe Sicherheitsstufe Basisdaten 0 - 9 GewNetto Gewicht pro Stück in KG netto Basisdaten/Bestandsführung/Gepackte Ware num (5,3)<br>GewBrutto Gewicht pro Stück in KG brutto Basisdaten/Bestandsführung/Gepackte Ware num (5,3) Bestandsführung Basisdaten/Bestandsführung <mark>J/N J=Ja, N=Nein J=Ja, N=Nein Basisdaten/Bestandsführung J/N J=Ja, N=Nein J=Ja, N=Nein Basisdaten/Bestandsführung J<mark>/N, V</mark>=Liter, K=Kil<br>Bestand-UK Bestandsführung Bestandsführun</mark> Example Bestandsf.KZ Bestandsf.KZ Basisdaten/Bestandsführung/Gepackte W<br>Gew Spezifisches Gewicht Bestandsführung estandsf.KZ Basisdaten/Bestandsführung/Gepackte Ware VKOKK<br>
pezifisches Gewicht Bestandsführung Mexicandsführung Mexicandsführung (1999)<br>
Estandsführung Mexicandsführung Mexicandsführung (1999)<br>
Estandsführung (1999) (1999 estandsführung/Koppelung<br>estandsführung Stmengen-Kennzeichen Bestandsführung O/M/E O=ohne, M=mit, E=erweiterten Bestandsführung/Koppelung O/M/E O=ohne, M=mit, E=erw<br>Stmengen-Artikel Bestandsführung/Koppelung Charactertisterten Charactertisterten Charactertister FestmArtNr Festmengen-Artikel Bestandsführung/Koppelung char (8) Lagerplatz Lagerplatz Bestandsführung 0 - 999 verbreit verbreiten am der auf der Bestandsführung/LVS officielle aus der auf der auf der auf der auf der auf d<br>PE pro Palette der auf der Bestandsführung der auf der auf der auf der auf der auf der auf der auf der auf der VPE Pro Palette **1988**<br>1998 - Paletten zwingend Pearl Bestandsführung<br>1998 - The Celevit pro Stück in KG netto **1998 - Bestandsführung/Gepackte Ware**<br>1998 - Gewicht pro Stück in KG brutto **1998 - Besisdaten/Bestandsführung** Mellem Bestandsführung und der Bestandsführung und der Bestandsführung der Bestandsführung ein Bestandsführung der Bestandsführung in Bestandsführung in Bestandsführung der Analysischen Bestandsführung der Analysischen Bes MinBest Mindestbestand **Mindestbestand** Bestandsführung **Bestandsführung** num (7) MaxBest Maximalbestnd Bestandsführung num (7) ndestbestellmenge Stellplatz Stellplatz (X-oil) Bestandsführung<br>LG-MelBest Lager-Meldebestand – Bestandsführung (Angaben für einzelne Läger) num (7) – **LÖSCHEN ==> löscht das Lager** Spalte 3 (Lager) muss gefüllt sein! - Lage Microsoften (1996) (1996) (1996) (1996) (1996) (1996) (1996) (1996) (1996) (1996) (1996) (1996) (1996)<br>- Microsoft (1996) (1997) (1997) (1998) (1998) (1998) (1998) (1999) (1999) (1999) (1999) (1999) (1999) (1998) dsführung (Angaben für einzelne Läger) num (7) Spalte 3 (Lager) num (7) Spalte 3 (Lager) muss gefüllt sein im 1 ErlKto Erlöse Fibu+Kore 0 - 999999 ErlKtoOSt Erlöse ohne Steuer Fibu+Kore 0 - 999999 ErlKtoEU Erlöse EU ig.Lieferung Fibu+Kore 0 - 999999 WEKto Einkauf Fibu+Kore 0 - 999999 WEKtoOSt Einkauf ohne Steuer Fibu+Kore Fibu+Kore **Communication Communication** O - 999999 WEKtoEU Einkauf EU ig.Lieferung Fibu+Kore Fibu+Kore **COMITS EU ig.Lieferung** O - 999999 BestandKto Bestand Bestand Bestand Bestand Bestand Bestand Bestand Bestand Bestand Bestand Bestand Bestand Best Kostenst Kostenstelle Kostenstelle Eibu+Kore Fibu+Kore is a desemble the design of the Displayers of the Displayers of the Displayers of the Magnus Control of the Displayers of the Magnus Control of the Magnus Control of t Kostentr Kostenträger Fibu+Kore Fibu+Kore char (8) char (8) ErloKtoDat Bis-Datum Erlöskonto Fibu+Kore TT.MM.JJ siehe ErlKto ErloKtoNeu Erlöskonto neu Fibu+Kore 0 - 999999 siehe ErlKto KtoEGDat Bis-Datum Erlöskonto-EU Fibu+Kore Fibu+Kore TT.MM.JJ siehe ErlKtoEU KtoEGNeu in Erlöskonto-EU neu erlöskonto-EU neu Fibu+Kore Fibu+Kore erlösente en siehe ErlKtoEU siehe ErlKtoEU EinEGKtoDt Bis-Datum Einkauf EU Fibu+Kore TT.MM.JJ siehe WEKtoEU **momentan noch ohne Funktion** EinEGKtoNe Einkauf EU neu Fibu+Kore 0 - 999999 siehe WEKtoEU **momentan noch ohne Funktion** EinkKtoDat Bis-Datum Einkauf Fibu+Kore TT.MM.JJ siehe WEKto **momentan noch ohne Funktion** EinkKtoNeu Einkauf neu Fibu+Kore 0 - 999999 siehe WEKto **momentan noch ohne Funktion** Kurztext Kurztext,Match Basisdaten/Texte+Zoll char (12) Langtext **Langtext, max 38 Zeichen Char (38)** Texte+Zoll Char (38) Char (38) MengenKZ Mengen-Kennzeichen Texte+Zoll char (2) Textbaust Textbaustein Texte+Zoll char (2) WerbBrief Werbebriefnummer Texte+Zoll 0 - 999 SiDaBla Sich.DaBla Texte+Zoll char (8) SiDaB.Mail Sich.DaBla Mail-Versand Texte+Zoll J/N J=Ja, N=Nein GGAVKZ GGAV-Kennz CGAV-Kennz Texte+Zoll Texte+Zoll char (2) VSAKZ1 VSA-Kennz. (links) vsa version variable texte-Zoll Texte-Zoll char (1) char (1) char (1) VSAKZ2 VSA-Kennz. (rechts) Texte+Zoll Texte+Zoll Texte+Zoll L/R/B/ ZollKZ Zoll-Kennzeichen Texte+Zoll 0 - 99 ll-Ergänzung and Communication Texte+Zoll Communication Communication Communication Communication Communication ZollcodeZ1 Empfohl. Zollcodes Zugang 1 Texte+Zoll 0 - 99 codeZ2 Empfohl. Zollcodes Zugang ZollcodeZ3 Empfohl. Zollcodes Zugang 3 Texte+Zoll 0 - 99 RodeZ4 Empfohl. Zollcodes Zugang 4 Texte+Zoll Texte+Zoll C - 99 ZollcodeA1 Empfohl. Zollcodes Abgang 1 Texte+Zoll 0 - 99 RodeA2 Empfohl. Zollcodes Abgang 2 Texte+Zoll Texte+Zoll C-99 ZollcodeA3 Empfohl. Zollcodes Abgang 3 Texte+Zoll 0 - 99 **Exte+Zoll** Collcodes Abgang 4 **Texte+Zoll Texte+Zoll** 0 - 99 ZollTar **Zolltarifnummer** Colltarifnummer **Texte+Zoll** Texte+Zoll char (10) ergutstand drucken TX-ArtNr Spalte 3 (Kunde-Artikel-Nr Spalte 3 (Kunde) muss gefüllt sein! Texte+Zoll char (15) Spalte 3 (Kunde) muss gefüllt sein! TX-Text Sunde-Artikelbezeichnung Spalte 3 (Kunde) muss gefüllt sein! Texte+Zoll char (38) Spalte 3 (Kunde) muss gefüllt sein! estInfo1 Info Bestellerfassung 1 Texte+Zoll char (47) stinfo2 Info Bestellerfassung 2 Texte+Zoll Texte+Zoll char (47) estInfo3 Info Bestellerfassung 3 Texte+Zoll char (47) UrsprLand Ursprungsland Texte+Zoll char (30) Preiseinh Preiseinheit Basisdaten/Preise 0 - 7 Altöl-EBV Altöl/EBV 0-6 Preise Preise 2016 **C**Stammpreis EK-Preis 1 EK-Preis 1 Preise num (5,2) EKBDat Bis-Datum Bis-Datum Bis-Datum Bis-Datum Bis-Datum Bis-Datum Bis-Datum Bis-Datum Bis-Datum Bis-Datum Bis-EKPr2 EK-Preis 2 Preise num (5,2) Ekebinde-Aufschlag Preise num (5,2) **KStamm-JN VK Stammpreis CONSTRANTING CONSTRANTING Preise** VKPr1 VK-Preis 1 **VK-Preis 1** Preise num (5,2) VKBDat Bis-Datum Preise TT.MM.JJ VKPr2 VK-Preis 2 Preise Preise num (5,2) verk. Matematics Architecture VK Verk. Grenzpreis 1999 - 1999 - 1999 - 1999 - 1999 - 1999 - 1999 - 1999 - 1999<br>Verklander 1999 - 1999 - 1999 - 1999 - 1999 - 1999 - 1999 - 1999 - 1999 - 1999 - 1999 - 1999 - 1999 - 1999 - 1<br> Skonto-JN skontofähig and the skontofähig present of the present of the skonto-JN skontofähig and the skontofähig AufAuto-JN Aufschl.Automatik Preise J/N AufArt-JN Aufschl.Artikel Preise J/N

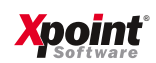

## *Mit Energie in die Zukunft.*

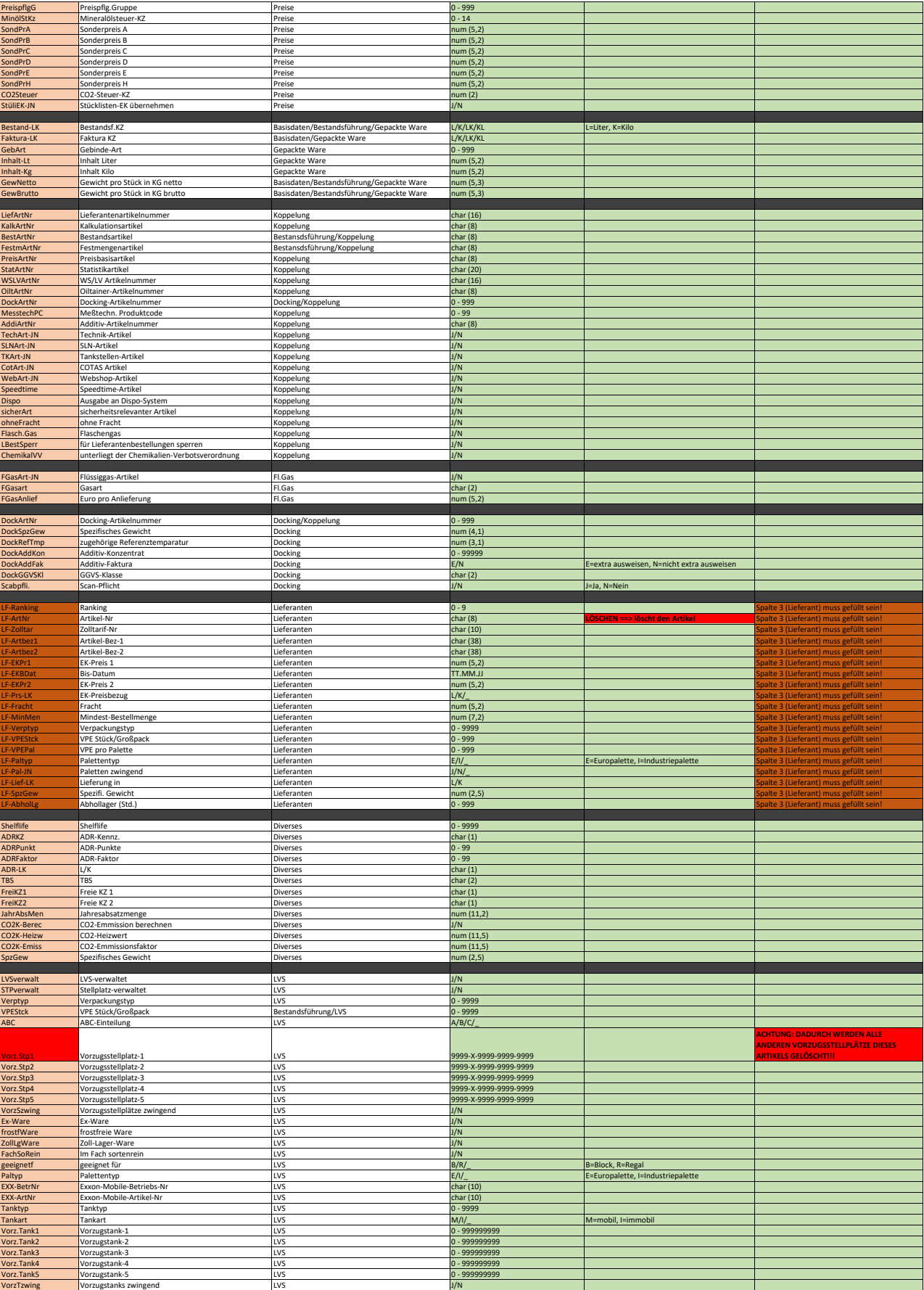

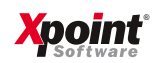